## *<i>e***Rider ONLINE MOTORCYCLE TRAINING COURSE**

## **System Requirements**

The eRider® online classroom features highly interactive educational activities delivered directly to your browser. To fully experience these modules and advance through the course, your computer or tablet must meet or exceed some minimum system requirements. Most desktop and notebook computers, and tablets purchased and updated since 2011, will have no problems with using the eRider online classroom.

The system requirements are intended to accommodate a wide variety of computers and tablets. In general, the eRider online classroom performs best with up-to-date software, but is still usable in older configurations. Below, you will find a table demonstrating both the *minimum* and *recommended* system requirements.

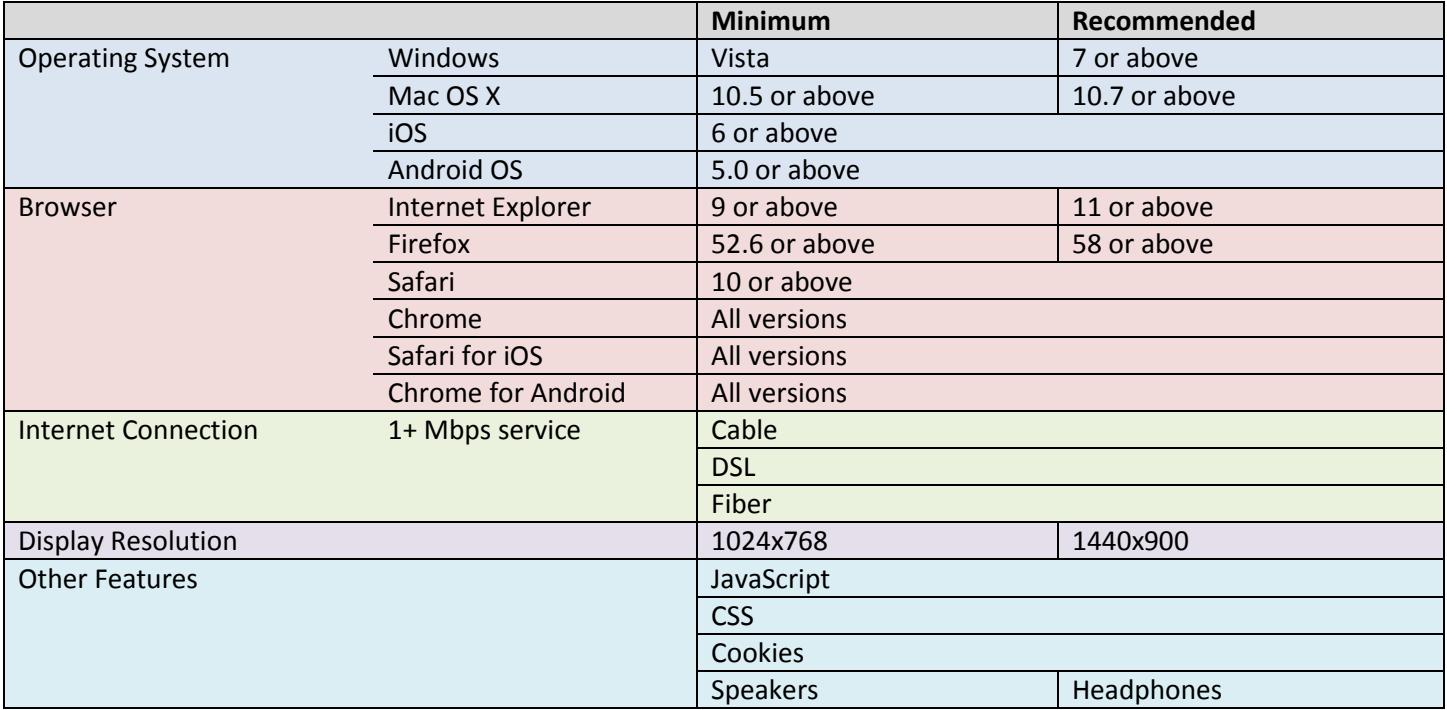

In the event that you are unfamiliar with your system, a System Requirements Check tool is available on your dashboard. This tool will display your operating system, browser, connection speed, and display resolution, and will tell you if you have JavaScript, CSS, and Cookies enabled. If you experience any issues with the system, please refer to this tool to make sure your system meets the requirements or to send Idaho *STAR* a detailed description of your system for testing purposes.

Idaho *STAR* recommends that you use the most up-to-date version of your preferred browser. To download the latest version of the recommended browsers on your desktop, go to one of the URLs below:

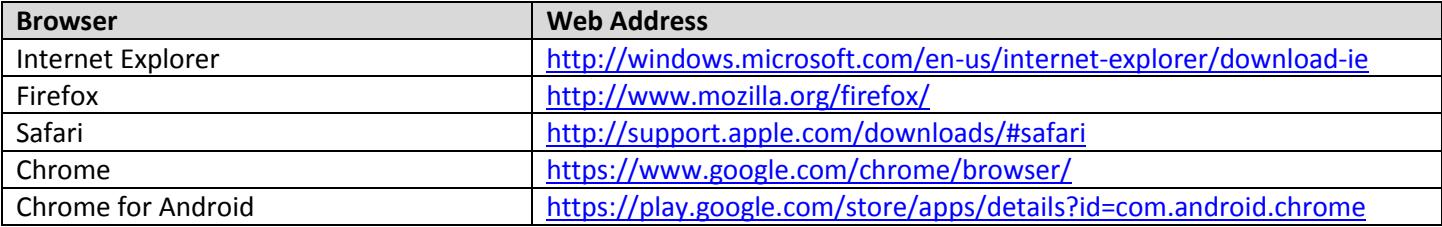